## **KENDRIYA VIDYALAYA SANGATHAN JAIPUR REGION Sample Question Paper (Term-I)**

## **Class : XII Time Allowed : 90 Minutes Subject : (083) Computer Science Maximum Marks: 35**

General instructions:

The paper is divided into 3 Sections- A, B and C.

Section A, consists of Question 1 to 25 and student need to attempt 20 questions. Section B, consists of Question number 26 to 49 and student need to attempt 20 questions. Section C, consists of Question number 50 to 55 and student need to attempt 5 questions. All questions carry equal marks (0.77 mark per question).

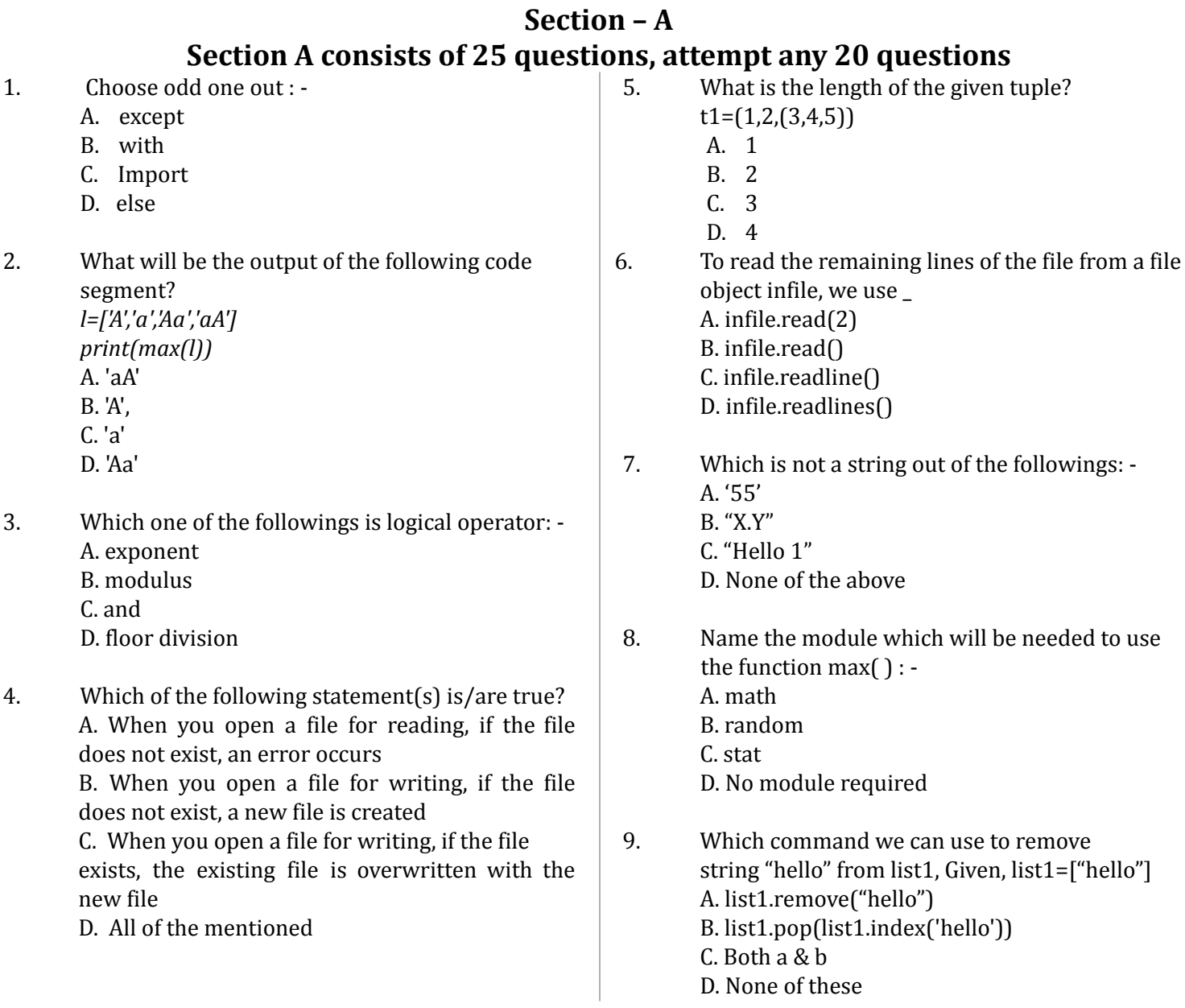

- 10. A variable declared/defined outside a specific function is known as: -
	- A. Local variable
	- B. Specific variable C. Global Variable
	- D. None of the above
- 11. Which of the following is not a function of tuple?
	- A. update( )
	- B. index( )
	- C. len( )
	- D. count( )
- 12. ………………… function is used to know the position of file pointer in a file: - A. get\_pos()  $B.$  tell $()$  $C.$  seek $()$ D. position()
- 13. What is the delimiter in following csv file': f=open('abc.csv',delimiter='\n'):
	- A. Tab space
	- B. Comma
	- C. New Line Character
	- D. Blank Space
- 14. Write the output of the following: a=(1, 2, 3, 2, 3, 4, 5)  $print(min(a) + max(a) + a.count(2))$ A. 13
	- B. 6
	- C. 8
	- D. Error
- 15. Which of the following content can be represented by a binary file?
	- A. image
	- B. video
	- C. audio
	- D. All of the above
- 16. In which of the format the end of the line is denoted by  $\ln'$  and  $\lceil r \rceil$ ? A. Binary B. Text C. Both D. None of above
- 17. Which method is used for writing data in binary file? A. dump $()$ B. load $\bigcap$
- C. seek( )  $D.$ tell $()$
- 18. Number of lines required for one record in a csv file:
	- A. It depends on the size of the record
	- B. 2
	- C. 1
	- D. None of these
- 19. Which of the following will raise an error if the given key is not found in the dictionary ? A. del statement  $B. pop()$ C. getitem() D. all of these
- 20. In file handling, what does this term means "r, a"? A. read, append B. append, read C. write, append D. none of the mentioned
- 21. Which of the following statement is true: A. csv is not available in alphanumeric B. csv file is faster to handle C. csv file is smaller in size D. csv is used for large data transfer
- 22. What is the meaning of 'r+b' in binary mode? A. write and read B. read only C. read and write D. write only
- 23. The read() method returns A. String B. A List of integers C. A list of characters D. A List of Lines
- 24. In windows csv file cannot be opened with:
	- A. Microsoft Excel
	- B. Microsoft word
	- C. Acrobat Reader
	- D. Notepad
- 25. Delimiter in csv file may be changed.
	- A. True B. False
	- C. Both True and False D. None

## **Section – B Section B consists of 24 questions, attempt any 20 questions.**

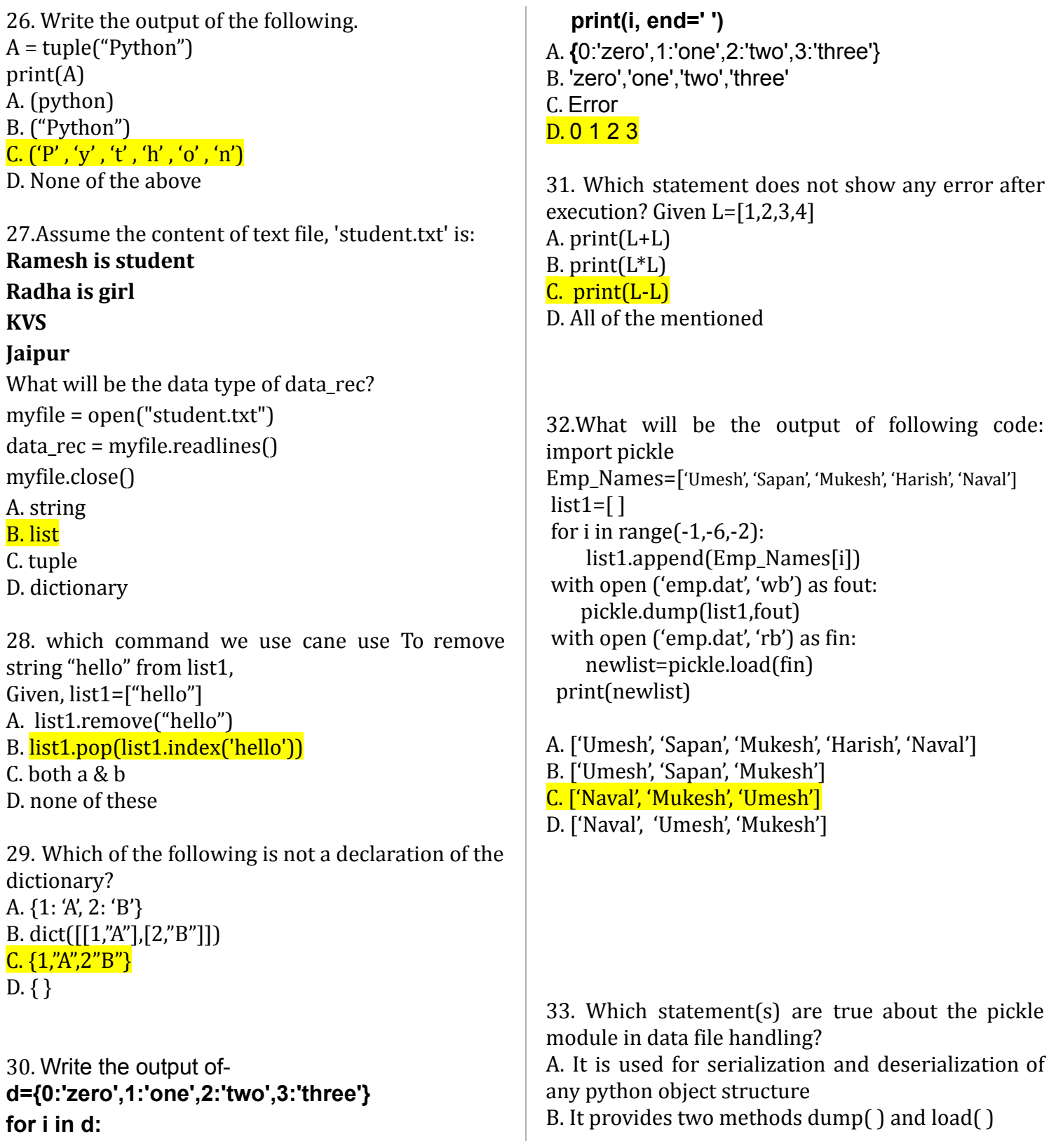

 $C.$  Both (a) and (b) D. It provides two methods seek( ) and tell( ) 34. Identify correct output def fun3(a,b,c): return  $a+1,b+2,c+3$ t=fun3(10,20,30) print(t) A. 11,22,33 B. 11 22 33 C. (11, 22, 33) D. (11 22 33) 35. Evaluate the expression given below if  $A = 16$ and  $B = 15$ .  $A \frac{9}{6} B / A$ A. 0.0 B. 0 C. 1.0 D. 1 36. What will be the output of the following python code: def A\_func (x=10, y=20):  $x = x + 1$  $y=y-2$ return (x+y) print(A\_func(5),A\_func()) A. 24,29 B. 15,20 C. 20,30 D. 25,30 37. What will be the output of the following python code:  $val = 100$ def display(N): global val  $val = 50$ if  $N\%14 == 0$ :  $val = val + N$ else:  $val = val - N$ print(val, end="@") display(40) print(val) a) 100@10 b) 50@5 c) 5@50 code? import random for  $v$  in range $(4)$ : fun3(10,20) b. 12 16 c. 12 16 20 d. 16 40. Considering the following function/method in python which read lines from a text file "INDIA.TXT", to find and display the occurrence of the word "India". Find the missing statement in following code: def countword():

d) 100@10@ 38. What will be the possible output of the following List=['Delhi','Mumbai','Chennai','Kolkata'] x=random.randint(1,3) print(List[x],end='#') A.Delhi#Mumbai#Chennai#Kolkata# B. Mumbai#Chennai#Kolkata#Mumbai# C. Mumbai# Mumbai #Mumbai # Delhi# D.Mumbai# Mumbai #Chennai # Mumbai 39. Predict the output of the following code (A) def fun3(num1,num2): for x in range(num1,num2): if  $x\%4 == 0$ :  $print(x, end='')$ a. 10 12 16 20

f=open("INDIA.TXT", 'r')

count=0 data=\_\_\_\_\_\_\_\_\_\_\_ word=data.split() for i in word: if i.lower()=='india': count=count+1 print("no of words=",count) f.close()  $(A)$  f.read $()$ (B) f.readline() (C) f.readlines (D) f.write() 41. Consider the code given below and Identify Which message will never be printed def prog(name): for x in name: if x.isalpha(): print("alphabet") elif x.isdigit(): print("digit") elif x.isupper(): print("upper") else: print("all the best") prog("vishal123@gmail.com") A. alphabet B. digit C. upper D. all the best 42. You have given a file 'stu.txt' **my kv is best in the world. i am a best student. i like computer.**

What will be the output of the following code? myfile = open("stu.txt") str = myfile.readlines()

print(str) myfile.close() (A) read first line (B) read entire file (C) read second file (D) None of above

43. The file "new.txt" contains the following content: **my poem Humpty Dumpty sat on a wall Humpty Dumpty had a great fall All the king's horses and all the king's men Couldn't put Humpty together again Poem is good but do not like** Considering the above file, what output will be produced by the following code? f=open("new.txt",'r') a=f.readline()  $b=f.read(4)$ c=f.readline() d=f.readline() print(c) f.close() (A) a great fall (B) ty Dumpty sat on a wall (C) Dumpty sat on a (D) Humpty together again 44. Identify the Output for the below code:  $z=5$ def A\_func ( $x=10$ ,  $y=20$ ):  $x = x + z$ y=y-z return  $(x+y)$  $print(A_func(5), A_func())$ A) 20 25 B) 25 30 C) 10 20 D) 15 25 45. The readlines() method returns \_\_\_\_\_\_\_\_\_\_\_\_ A. a string B. a list of lines C. list of single characters

D. a list of integers

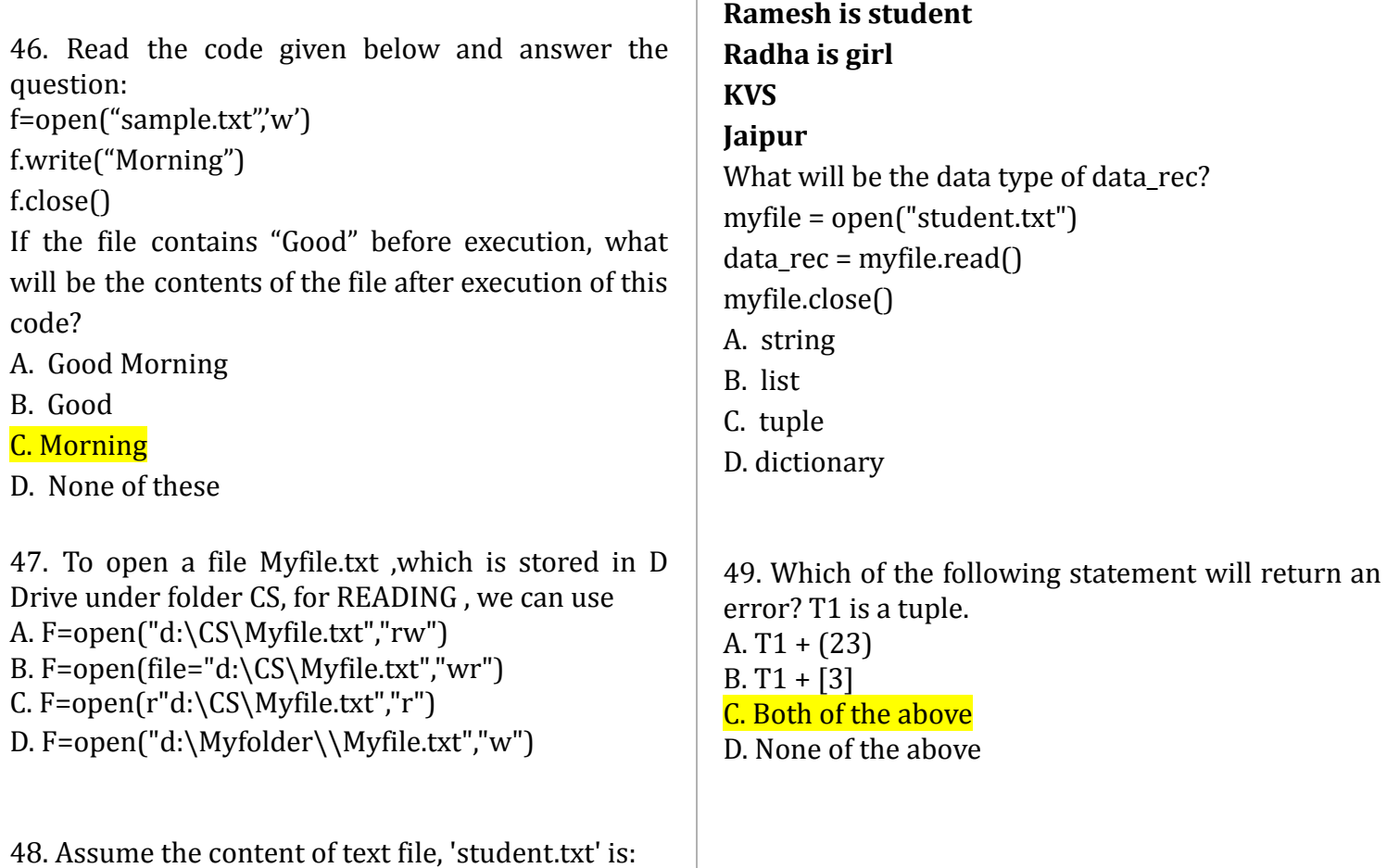

## **Section C consists of 06 questions, attempt any 05 questions.**

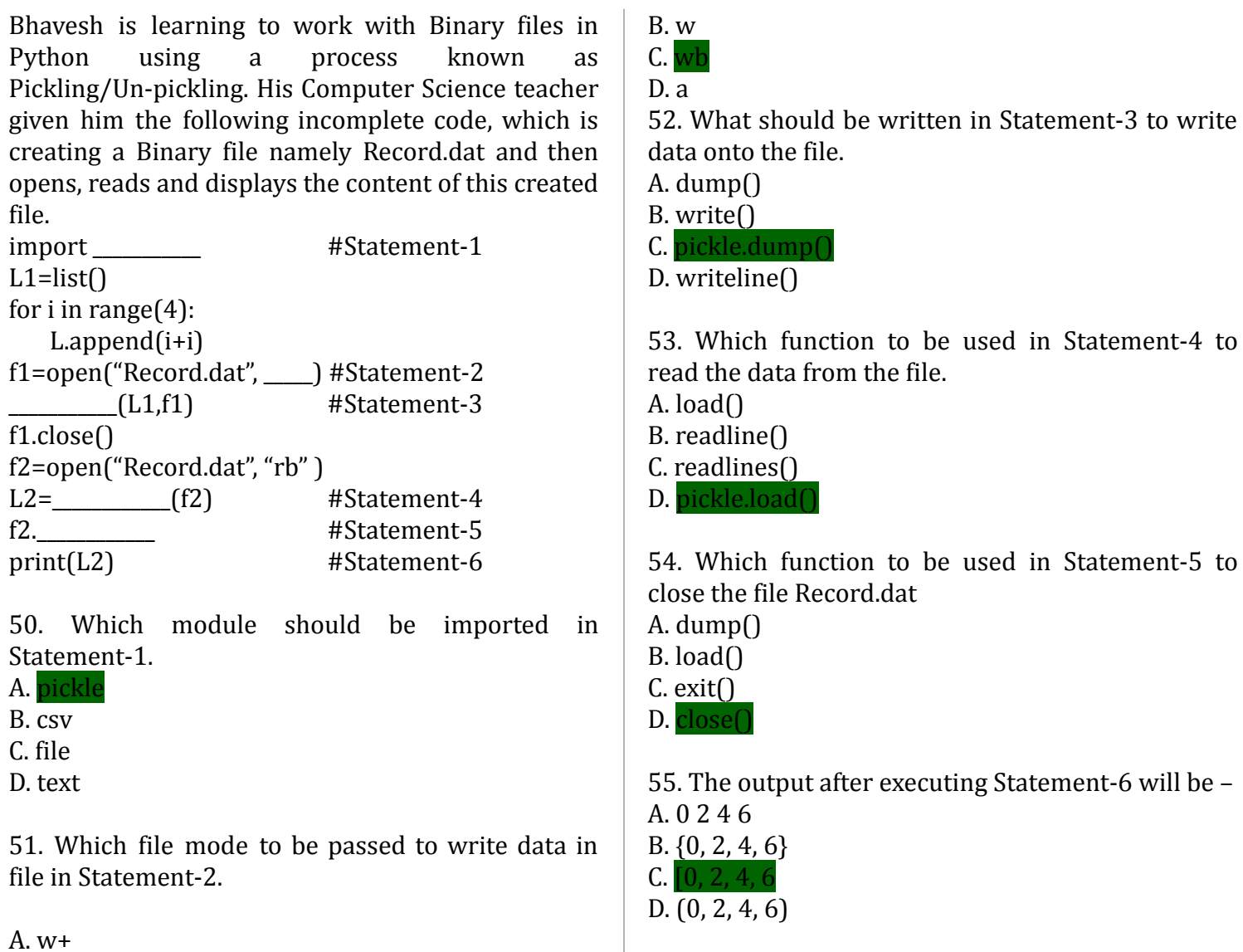

0-O-o- Best of Luck –o-O-0